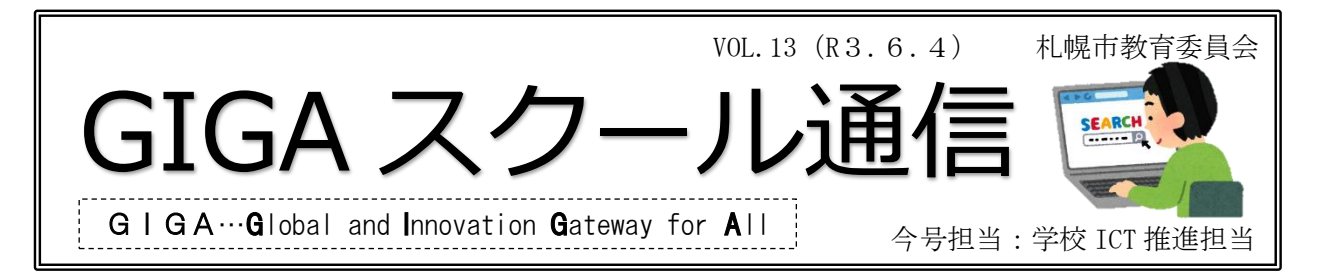

# 今号では Chromebook を活用する上でのお役立ち WEB サイトを紹介します。

## 〇レノボ・ジャパンによる Chromebook の基本操作に係る動画について

レノボ・ジャパンより Chromebook の基本操作に係る動画が Youtube にアップされています。 札幌市で導入されている Chromebook と同型の端末による解説となっています。パソコン各部の 名前や基本操作、間違った使い方がどのようなトラブルにつながるか、などをわかりやすく解説 しています。特に小学校において、ガイダンスや操作の復習等で活用ができるのではないでしょ うか。

1 パソコンのあつかいかた <https://www.youtube.com/watch?v=GileZANDRmg&t=9s>

2 パソコンのかくぶのなまえ(クロームブック/Lenovo 300e Chromebook)

<https://www.youtube.com/watch?v=6UhgE1ofvX0>

3 パソコンのきほんそうさ(クロームブック/Lenovo 300e Chromebook)

<https://www.youtube.com/watch?v=g7AJw2ZFWUg>

### 〇Google GIGA School サイトについて

Google では GIGA スクール構想の実現のために、様々な情報を先生方向けに公開しています。 他都市の事例や授業で活用できる素材、校内研修会で利用できる資料アーカイブなど情報が満 載です。また、日々更新をしているということなので、お気に入りに追加しておくことをお勧め します。

[https://events.withgoogle.com/google-giga-school-package/#content](https://events.withgoogle.com/google-giga-school-package/%23content)

# 〇情報教育支援デスク WEB について

札幌市教育委員会では先生方が Chromebook を活用する上での技術的な困りごとを少しでも 解消できるよう FAQ サイトを用意しています。皆様からの問い合わせをもとに日々更新してい ますので、お困りの時にはまずこちらのサイトで検索することをお勧めします。指導者用アカウ ントから Chrome をひらき、ブックマークからアクセスが可能です。ぜひご活用ください。グル ープウェアの掲示板に URL も載せてあります。

### Chromebook の寿命を伸ばそう ~お知らせ~

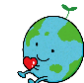

1日の終わりに Chromebook の電源を落とし て充電保管庫にいれることでバッテリーの寿 命を伸ばすことができます。スリープモードの ままにせず、下の電源ボタンをタップして1日 を終える習慣をつけましょう。

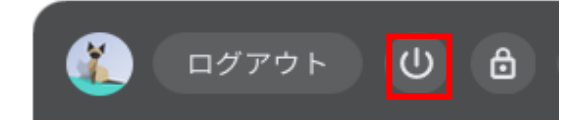

昨年度冬休みに開催した Google kickstart Program の第2弾がこの夏帰ってきます。 Chromebookをどのように活用するかに焦点を当 てたアドバンス研修の開催を夏休みに予定して います。詳細は別途連絡いたします。乞うご期 待!

※新型コロナウイルス感染症の感染状況によっ ては研修を延期・中止する可能性があります。